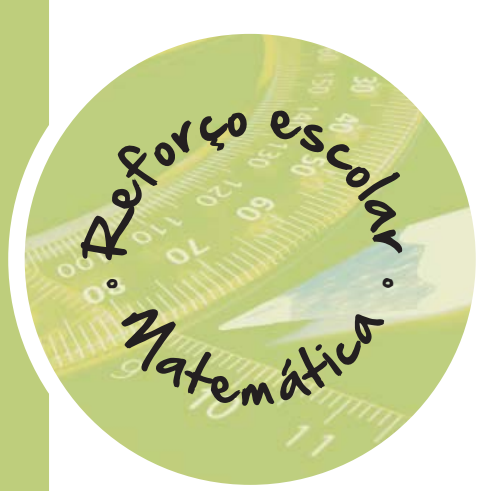

# **Férias do Chefe**

## **3ª Série | 2º Bimestre**

## **Dinâmica 8**

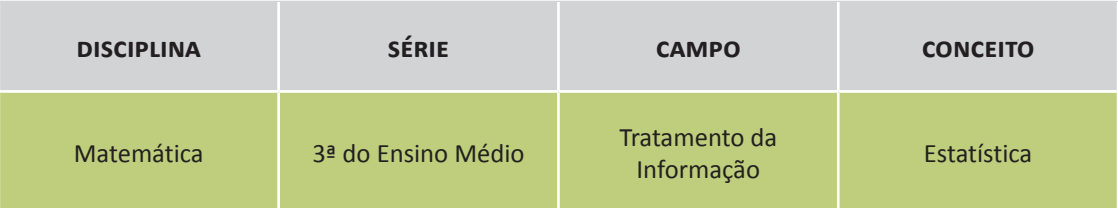

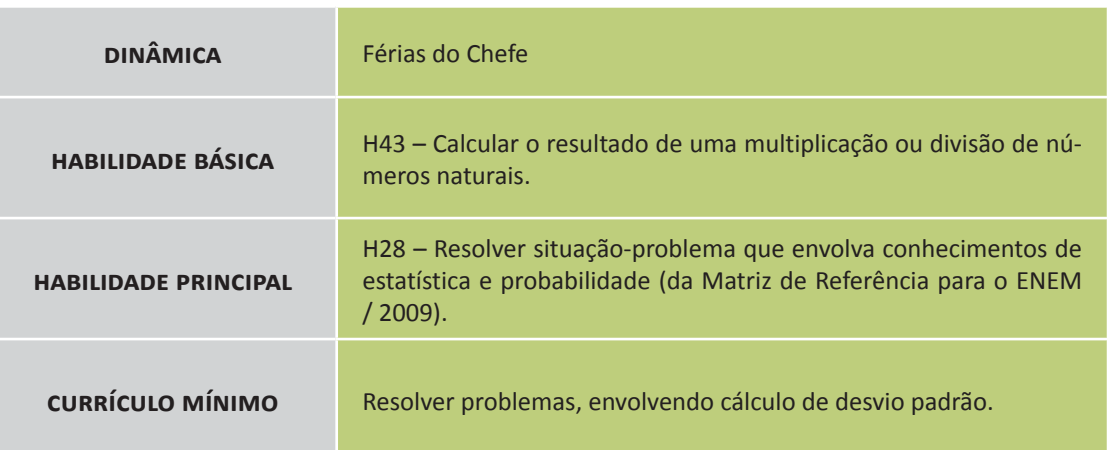

Professor, nesta dinâmica você irá desenvolver as seguintes etapas com seus alunos.

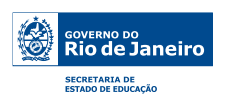

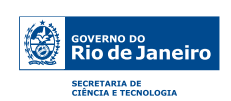

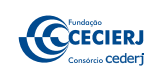

1

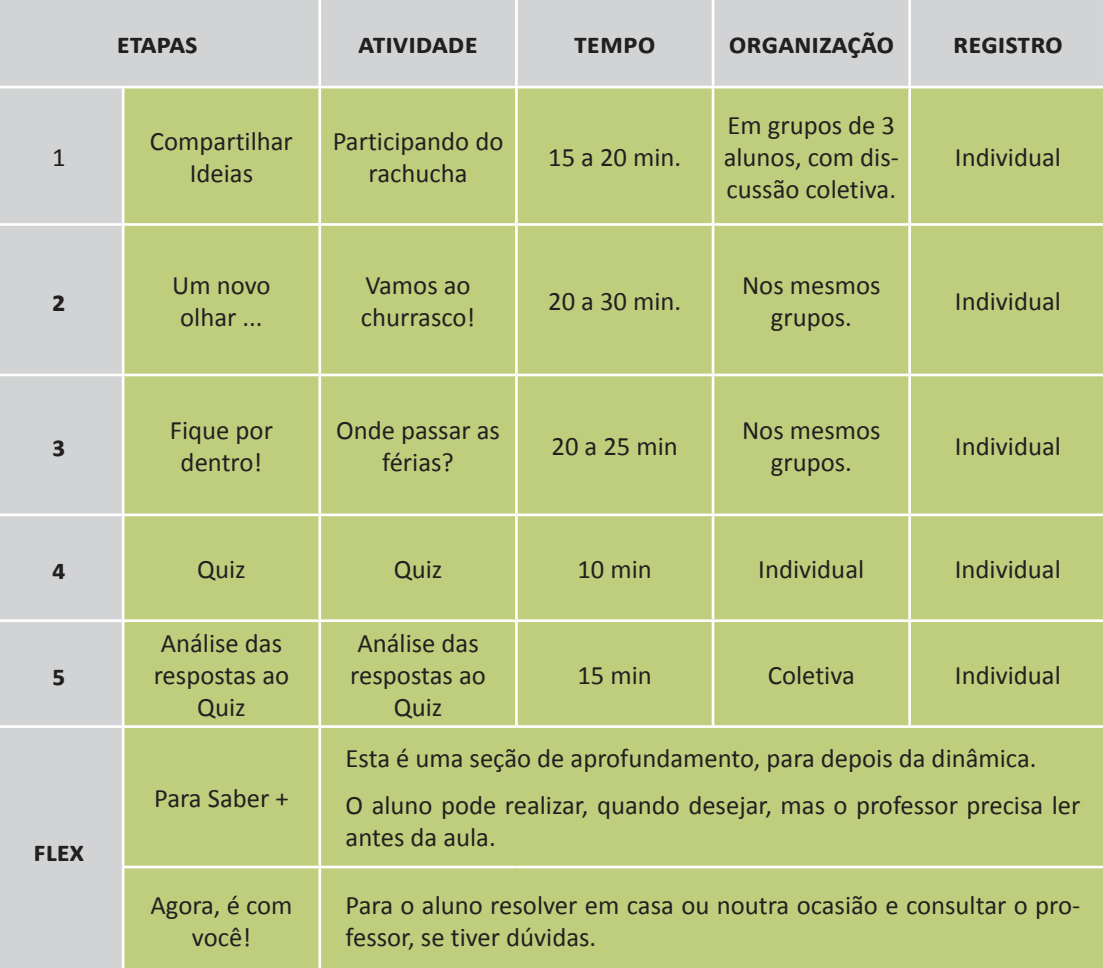

### **APRESENTAÇÃO**

Esta dinâmica foi elaborada com duplo objetivo: rever a divisão de números decimais e introduzir algumas medidas de dispersão da Estatística. A divisão aparece nos cálculos dessas medidas, mas são, em geral, divisões com divisores inteiros. Sendo, porém, a divisão de racionais um tema de uso frequente na resolução de problemas e que ainda apresenta alguns nós para os estudantes, usamos o fio condutor da situação fictícia em torno das férias de um diretor de empresa para juntar os dois temas. É possível trabalhar todas as etapas desta dinâmica sem que seja feito o cálculo do desvio padrão, limitando-se ao cálculo do desvio médio como medida de dispersão. Se, porém, o cálculo do desvio padrão estiver sendo desenvolvido no curso regular, o final da terceira etapa focaliza também a variância e o desvio padrão. A questão escolhida como Quiz lembra que estas medidas são, muitas vezes, utilizadas em concursos públicos para desempates entre médias iguais.

Como sempre, você conta com margem de tempo para distribuir as diversas atividades de acordo com as necessidades da sua turma.

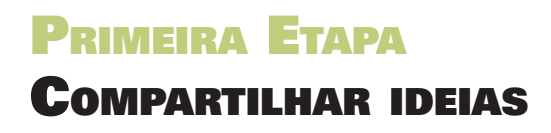

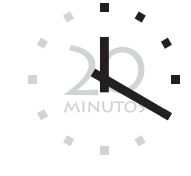

Matemática

Matemáti

### **Objetivo:**

Observar o que acontece numa divisão quando dividendo e divisor são multiplicados ou divididos pelo mesmo número diferente de 0.

### **Atividade:**

Participando do *rachucha*.

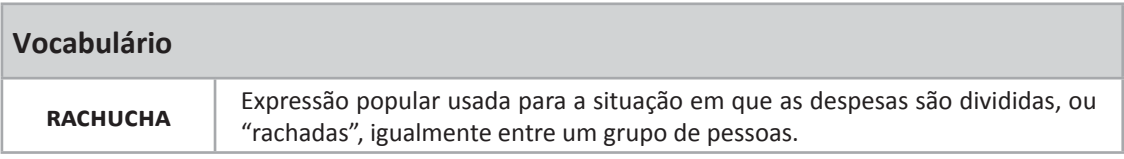

### **Descrição da atividade:**

Na próxima etapa será revisto o algoritmo da divisão de 2 números racionais escritos na forma decimal. Antes disso, porém, é preciso levar os alunos a concluir que multiplicar dividendo (número que vai ser dividido) e divisor (número que vai dividir) pelo mesmo número (diferente de 0) não altera o quociente (só altera o resto). Isso será feito em 2 questões propostas para resolução individual e discussão coletiva:

Alguns amigos que fazem parte da mesma empresa decidiram fazer um churrasco para despedir-se do diretor que vai sair de férias. Para cobrir as despesas, resolveram fazer um rachucha.

### **QUESTÃO 1**

O diretor e 7 colegas fariam um churrasco no final de semana. O rachucha para cobrir o custo da carne seria entre os 8. Quando os outros colegas da empresa souberam disso, quiseram participar também. Eram 80 ao todo. Como o número de participantes foi multiplicado por 10, eles resolveram comprar também 10 vezes a quantidade de carne e dividir o preço igualmente entre os 80. Pergunta-se: o churrasco ficou mais barato, mais caro ou do mesmo preço para cada participante, depois dessa multiplicação por 10?

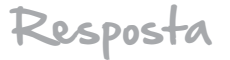

*Espera-se que os alunos percebam que, tendo sido multiplicados por 10 tanto o número de participantes quanto o preço da carne, a despesa por participante (= quociente entre preço da carne e número de participantes) permanece a mesma. É importante que eles concluam também que esse é um fato geral: a multiplicação do dividendo e do divisor pelo mesmo número (diferente de 0) não altera o quociente.*

### **QUESTÃO 2**

Numa tomada de preços, os amigos tinham visto que, para 8 pessoas, iriam gastar 137 reais. Fizeram a conta:

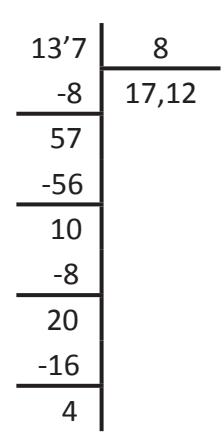

E perceberam que o quociente ficou em 17,12, mas havia um resto 4. Para saber o significado deste resto, fizeram o seguinte raciocínio:

Se cada um de nós 8 der 17 reais e 12 centavos, quanto arrecadaremos? E novamente calcularam:

$$
17,12\n\times 8
$$
\n
$$
136,96
$$

E viram que faltavam ainda uns trocados:

$$
137,00\n-136,96\n0,04
$$

E, de fato, faltavam ainda 4 centavos.

Quando passaram de 8 a 80 participantes, eles sabiam que o preço total seria, então, de R\$ 1.370,00 e já tinham concluído que a despesa de cada um não deveria aumentar. Pensavam que, se cada um contribuísse com R\$ 17,12 faltariam ainda 4 centavos para completar a conta. Então o diretor disse: "*N*ão, se formos 80, faltarão 4 centavos de cada um dos 10 grupos, então faltarão 40 centavos e não só 4".

Faça os cálculos para saber quanto ficará faltando se 80 participantes contribuírem com R\$ 17,12 cada um.

4

Resposta

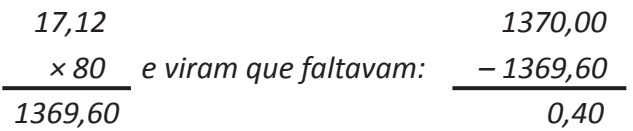

*E de fato, faltavam mesmo 40 centavos, como dissera o diretor.* 

*Esperamos que os alunos percebam que, ao multiplicar dividendo e divisor por 10, o quociente permaneceu o mesmo, mas o resto foi multiplicado por 10 também.*

### **Recursos necessários:**

Encarte do aluno.

### Procedimentos operacionais

Intervenções pedagógicas

- *Dividir a turma em grupos de 3 alunos.*
- *A 1ª questão é uma pergunta que pode ser feita coletivamente. Se houver alunos com opiniões diferentes, você pode pedir a eles que defendam a sua opinião.*
- *A 2ª questão pode ser discutida nos grupos de 3 alunos, mas os registros devem ser feitos individualmente.*
- *O uso da calculadora pode agilizar os cálculos, liberando o aluno para melhor entendimento do tema proposto.*

- *Estas questões são um passo introdutório para justificar a eliminação das vírgulas depois de igualar as casas.*
- *O estudante precisa ser alertado para o fato de que não foi feita uma demonstração, mas simplesmente uma constatação num caso particular.*
- *O aluno pode comparar a multiplicação de dividendo e divisor pelo mesmo número (diferente de 0) com a simplificação de frações. Quando dividendo e divisor são inteiros, esse fato coincide com a equiva-*

Matemática Matemáti

*lência de frações em que numerador e denominador são multiplicados pelo mesmo número (diferente de 0). Acontece que a multiplicação e a divisão entre números reais é definida de modo a preservar essa propriedade que já valia para multiplicação e divisão de números inteiros.*

- *Na questão 2, será interessante lembrar aos seus alunos o significado do resto e as operações envolvidas: a multiplicação do quociente pelo divisor e subtração do resultado para achar o resto.*
- *A divisão numa calculadora dá o quociente na forma decimal, mas não dá o resto. A operação que se pode fazer numa calculadora para encontrar quociente e resto é a mesma que foi feita aqui para determiná-lo: faz-se a conta de dividir, obtendo o quociente com até 8 dígitos; multiplica-se a parte inteira do quociente pelo divisor e subtrai-se o produto do dividendo. O resultado é o resto da divisão com quociente inteiro. Pode-se também considerar o quociente com quantas casas decimais seja necessário, por exemplo, com 2 casas decimais se for o caso de moeda.*

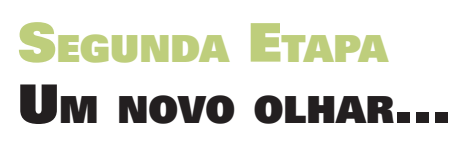

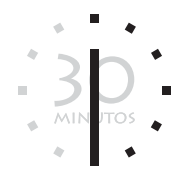

### **Objetivo:**

Rever a divisão de números racionais escritos na forma decimal.

#### **Atividade:**

Vamos ao churrasco!

#### **Descrição da atividade:**

Agora, que os estudantes já viram que multiplicar dividendo (número que vai ser dividido) e divisor (número que vai dividir) pelo mesmo número (diferente de 0) não altera o quociente (só altera o resto), pode-se passar à divisão de números com parte decimal. A ideia é rever com os alunos a regra que serve ao caso geral: igualar as casas e cortar as vírgulas. Isso será feito em 4 questões, propostas para discussão e resolução nos grupos.

### **QUESTÃO 1**

No cálculo do preço do churrasco, um dos itens custava R\$ 26,04 e correspondia a um certo tipo de carne cujo quilo custava R\$ 10,50. Alguns queriam saber quanto estava sendo previsto dessa carne. Para isso, dividiram o custo total pelo preço do quilo. Qual foi o resultado encontrado?

Resposta

*Espera-se que os alunos percebam que, se é possível multiplicar dividendo e divisor pelo mesmo número (diferente de 0) sem alterar o quociente, eles podem eliminar as vírgulas. Como? Multiplicando ambos por 100: como há 2 casas depois da vírgula em cada um deles, eles podem fazer a divisão entre os números inteiros: 1302 por 1050. E o quociente só vai ter vírgula se a conta deixar resto e for prolongada, como foi visto em outra dinâmica.*

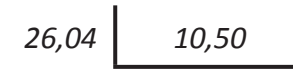

*Cortamos as vírgulas, isto é, multiplicamos ambos por 100:* 

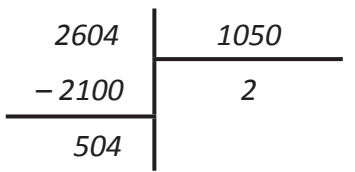

*Prosseguimos a divisão, colocando uma vírgula no quociente e acrescentando um zero à direita do 4:*

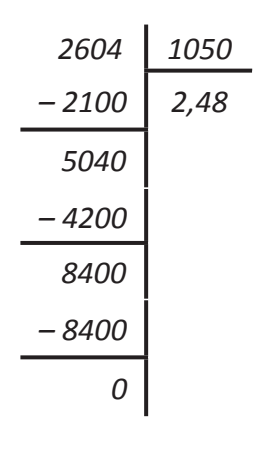

### **QUESTÃO 2**

E se o número de casas decimais não fosse igual no dividendo e divisor? Se a divisão fosse de 4,5 metros de bambu para cortar espetos de 0,18 m? O que o diretor faria para "ficar livre" das vírgulas na divisão de 4,5 por 0,18?

Matemática Matemáti

Resposta

Resposta

*Espera-se que os estudantes percebam que, acrescentando um 0 à direita de 4,5 eles obtêm 4,50 que é o mesmo que 4,5 e agora, de novo, eles podem eliminar as vírgulas e dividir 450 por 18, obtendo:*

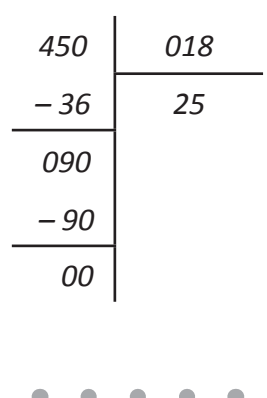

### **QUESTÃO 3**

Se a divisão não der quociente inteiro, ela pode ser prolongada. Este seria o caso se o grupo quisesse, por exemplo, espetos de 0,16 m. Veja quantos daria:

*E o número de espetos não seria inteiro. Você faria 28 espetos e jogaria um pedaço do bambu fora ou faria o 29º espeto bem menor.*

Matemática

Matemática

**QUESTÃO 4**

Anote, aqui, os 3 passos de que você deve se lembrar ao dividir números racionais escritos na forma decimal:

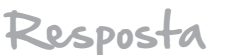

*1º passo: Igualar a quantidade de casas do dividendo e do divisor, acrescentando 0 à direita do que tiver menos algarismos depois da vírgula.* 

*2º passo: Eliminar as vírgulas.*

*3º passo: Fazer a divisão com os números inteiros.*

#### **Recursos necessários:**

Encarte do aluno.

### Procedimentos operacionais

- *A turma continua distribuída nos mesmos grupos.*
- *A discussão dentro dos grupos é importante, mas talvez sejam necessárias intervenções coletivas, principalmente para preencher o quadro final com o enunciado dos 3 passos da divisão.*
- *Alguns alunos podem querer usar a calculadora que pode ser útil para verificações ou em cálculos mais complicados, economizando tempo e dirigindo a atenção para outros raciocínios. Nestas duas primeiras etapas, porém, o objetivo é rever o procedimento manual de cálculo, muito importante em provas onde não seja permitido o uso da calculadora.*
- *Como sempre, a discussão é feita em grupo, mas o registro deve ser no Encarte de cada um.*

### Intervenções pedagógicas

- *É importante que o estudante entenda o porquê de cada passo:*
	- **Igualar a quantidade de casas decimais do dividendo e do divisor:** *Quando o aluno iguala esta quantidade ele acrescenta 0 depois da vírgula, ao final do número que tem menos casas. Esses zeros*

*acrescentados não alteram a casa em que estão os outros algarismos e, portanto, não alteram o seu valor posicional. Então é só ver quantos zeros são necessários para que dividendo e divisor fiquem com o mesmo número de algarismos depois da vírgula e acrescentá-los na posição certa.*

- **Eliminar as vírgulas***: Quando o aluno suprime as vírgulas, está multiplicando dividendo e divisor pela mesma potência de 10 (por 10, 100, 1000 ou qualquer outra potência de 10) conforme o número de casas. Este procedimento não altera o valor do quociente, mas altera o valor do resto que aparece igualmente multiplicado por essa potência de 10.*
- **Fazer a divisão com os números inteiros***: Ao contrário da multiplicação, em que o cálculo é feito como se os números fossem inteiros, mas as vírgulas são levadas em conta no final, no caso da divisão, o quociente é mesmo aquele calculado na divisão dos inteiros.*
- *Na questão 1, será interessante lembrar aos seus alunos as vantagens da análise do resultado. Em grande parte dos casos, uma avaliação prévia do resultado pode evitar erros. Por exemplo, na divisão de 26,04 por 10,50 é possível prever que o número 26 não chega a 3 vezes o número 10 (está abaixo de 30) e, portanto, o quociente deve ser um número entre 2 e 3, começando por: 2, ...*
- *Na questão 2, fica bem claro que igualar a quantidade de casas decimais e eliminar as vírgulas corresponde a uma mudança de unidades de medida. Nesse exemplo, ao invés de dividir 4 metros e meio por 0,18 metros, a divisão foi feita entre 450 cm e 18 cm. No caso geral, passa-se de unidades a décimos (1 casa), ou centésimos (2 casas) ou milésimos (3 casas), etc.*
- *A questão 3, comparada com a questão 2, mostra que as vírgulas do dividendo e do divisor depois de eliminadas, não mais interferem na vírgula do resultado: o quociente será inteiro ou terá algarismos depois da vírgula conforme o resto seja 0 ou não.*
- *Por último, uma observação sobre a divisão de números com vírgula por números inteiros. Nem sempre é necessário igualar a quantidade de casas decimais. Nos casos em que seja simples fazer uma avaliação da ordem de grandeza do quociente, igualar as casas pode ser um complicador desnecessário. Por exemplo: dividir 26,04 por 8, deve dar um número perto de 24 por 8, isto é, deve dar alguma coisa como 3, .... Com efeito, é mais fácil dividir 26,04 por 8, sabendo que a vírgula vem logo depois do 3, do que dividir automaticamente 2604 por 800. Veja:*

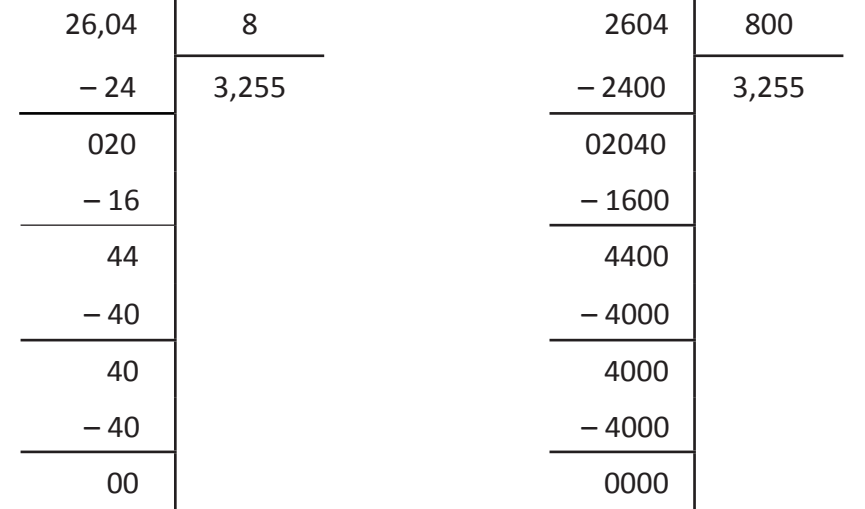

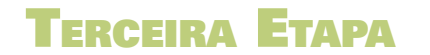

Matemática

Matemática

### **FIQUE POR DENTRO**

### **Objetivo:**

Definir e calcular o desvio médio e desvio padrão.

### **Atividade:**

Onde passar as férias?

### **Descrição da atividade:**

O desvio médio será utilizado numa atividade de escolha de local onde a temperatura varie menos.

### **QUESTÃO**

Para escolher o lugar onde passar as férias, o diretor ficou em dúvida entre as cidades de Calculândia e Numerópolis. Ele queria um lugar em que a temperatura fosse amena e procurou informações sobre as temperaturas nessas cidades na última semana, obtendo os seguintes dados:

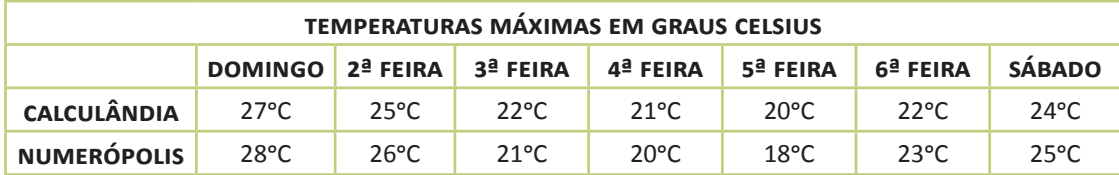

**1.** Qual foi a média dessas temperaturas em cada uma das cidades nessa semana?

Resposta *27 + 25 + 22 + 21+ 20 + 22 + 24 161*  $= 23^{o}C$ *Em Calculândia, a média foi: = 7 7 Em Numerópolis, a média foi: 28 + 26 + 21+ 20 + 18 + 23 + 25 <sup>7</sup> <sup>=</sup> <sup>161</sup> 7 = 230 C*  $\mathbf{A} = \mathbf{A} + \mathbf{A}$ 

**2.** O diretor gostou da temperatura média, mas ainda não sabia qual das cidades escolher. Ele gostaria de ir para o lugar onde as variações de temperatura fossem menores. Calculou, então, as diferenças entre as temperaturas de cada dia e a média encontrada. Ele sabia que essas diferenças tinham o sugestivo nome de **desvios**. Calcule você a tabela desses desvios (lembre- -se de que eles podem ser positivos, negativos ou nulos):

Resposta

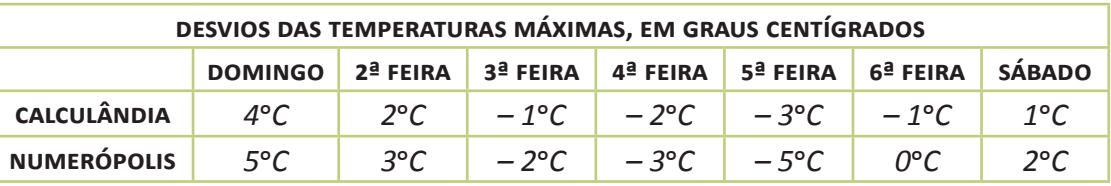

**3.** O diretor sabia também que a soma desses desvios é sempre 0, pois eles se compensam e, por isso, a média é uma medida de tendência central. Mas, como o interesse dele estava em desvios pequenos, em qualquer sentido, ele considerou os desvios absolutos (que são os módulos dos desvios). Qual é a tabela dos desvios absolutos?

Resposta

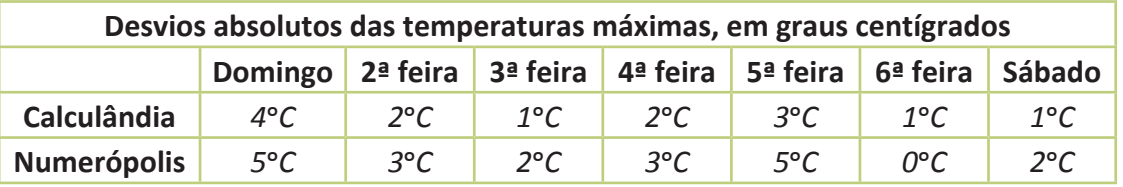

Matemática Matemática

Resposta

*Desvio médio das temperaturas em Calculândia:*

escolhida pelo diretor para passar suas férias.

$$
\frac{4+2+1+2+3+1+1}{7} = \frac{14}{7} = 2^{\circ}C
$$

*Desvio médio das temperaturas em Numerópolis:*

$$
\frac{5+3+2+3+5+0+2}{7} = \frac{20}{7} \approx 2,857^{\circ}\text{C}
$$

*Como o diretor procurava um lugar com variações menores, ele escolheu Calculândia, em que o desvio médio era de 2ǡC quase 1 grau a menos do que o de em Numerópolis.*

**4.** Agora, o diretor pode calcular o desvio médio, que é a média aritmética dos desvios absolutos. Calcule você também e descubra qual foi a cidade

*Se seus alunos estão vendo ou irão ver desvio padrão no curso regular, você pode prosseguir. Caso contrário, o trabalho pode ser encerrado aqui.*

*Aguarde as instruções do seu professor para prosseguir.*

**5.** Por questões técnicas que não vêm ao caso neste nível de ensino, considerar o quadrado dos desvios para anular as diferenças de sinal pode ser mais interessante do que considerar seu módulo ou valor absoluto. Assim é que, em Estatística, considera-se a **variância** que é a média dos quadrados dos desvios e o **desvio padrão** que é a raiz quadrada da variância (para, de algum modo, *compensar* o quadrado dos desvios.)

Complete, então, a tabela seguinte e, com o auxílio de uma calculadora, calcule a variância e o desvio padrão dessas duas distribuições de temperaturas.

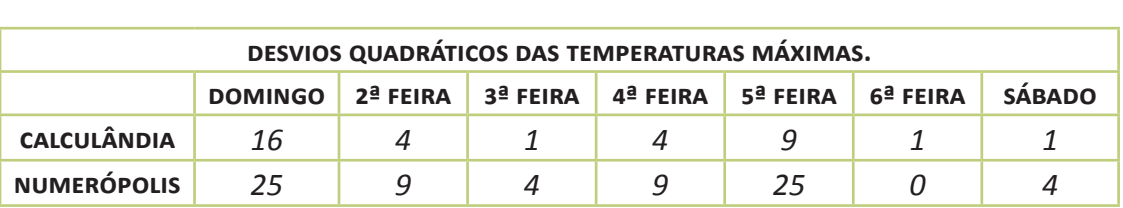

*Como o desvio padrão é comumente indicado pela letra grega (sigma minúsculo), a variância pode ser indicada por <sup>2</sup> .*

$$
\sigma^2(Calcul\hat{a}ndia) = \frac{16+4+1+4+9+1+1}{7} = \frac{36}{7} \approx 5,142
$$

13

*2 (Numerópolis) = 25 + 9 + 4 + 9 + 25 + 0 + 4 7 = 76 7 10,857 E o desvio padrão de cada uma das distribuições é, portanto:*  $\sigma$  (Calculândia)  $\approx \sqrt{5,142} \approx 2,267$  $\sigma$  (Numerópolis)  $\approx \sqrt{10,285} \approx 3,207$ 

### **Recursos necessários:**

- Encarte do aluno.
- Calculadora.

### Procedimentos operacionais

Intervenção pedagógica

- *A turma continua distribuída nos mesmos grupos.*
- *A discussão dentro dos grupos é importante, mas talvez sejam necessárias intervenções coletivas, principalmente para preencher as tabelas dos desvios.*
- *Os números foram escolhidos para que os cálculos até os desvios médios sejam simples, mas o uso da calculadora é essencial nos cálculos da variância e desvio padrão, além do que, permite a focalização mais eficaz nos novos conceitos.*
- *Como sempre, a discussão é feita em grupo, mas o registro deve ser no encarte de cada um.*

### *Professor*

- *É importante que o estudante saiba calcular a média aritmética simples, mas é importante que ele compreenda o significado de cada uma dessas medidas. Enquanto a média é uma medida de tendência central, o desvio médio, variância e desvio padrão são medidas de dispersão. Eles indicam quanto os dados estão mais próximos ou mais afastados da média. Uma distribuição mais regular, isto é, mais agrupada em torno do valor central, menos espalhadas, possui medidas de dispersão menores.*
- *Até o cálculo dos desvios médios, a atividade nesta 3ª etapa pode ser considerada como uma aplicação do conceito de média aritmética.*

*A introdução do desvio padrão já representa um passo adiante e envolve cálculos de raízes quadradas que nem sempre podem ser ajustadas para cálculo manual. Além disso, a razão para a consideração dos quadrados ao invés dos módulos dos desvios está baseada em matéria que não é dada no nível básico. Sendo assim, pode ser que o professor do curso regular não chegue à introdução do desvio padrão, caso em que a atividade da 3ª etapa pode ir só até o cálculo dos desvios médios.*

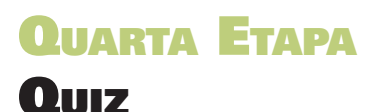

Matemática

Matemática

**QUESTÃO: (ENEM, 2010)**

Marco e Paulo foram classificados em um concurso. Para classificação no concurso o candidato deveria obter média aritmética na pontuação igual ou superior a 14. Em caso de empate na média, o desempate seria em favor da pontuação mais regular. No quadro a seguir são apresentados os pontos obtidos nas provas de Matemática, Português e Conhecimentos Gerais, a média, a mediana e o desvio padrão dos dois candidatos.

Dados dos candidatos no concurso:

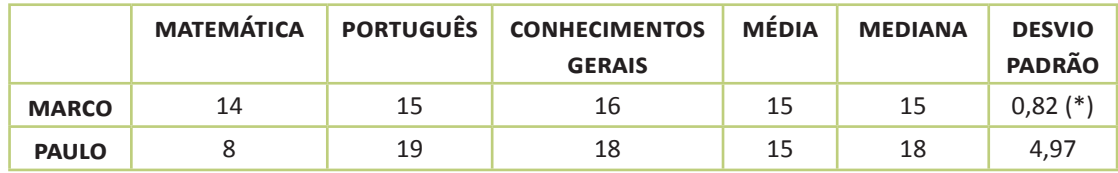

O candidato com pontuação mais regular, portanto mais bem classificado no concurso, é

- **a.** Marco, pois a média e a mediana são iguais.
- **b.** Marco, pois obteve menor desvio padrão.
- **c.** Paulo, pois obteve a maior pontuação da tabela, 19 em Português.
- **d.** Paulo, pois obteve maior mediana.
- **e.** Paulo, pois obteve maior desvio padrão.

(\*) Na prova, este desvio está indicado como 0,32 o que deve ser um erro de digitação. Confira.

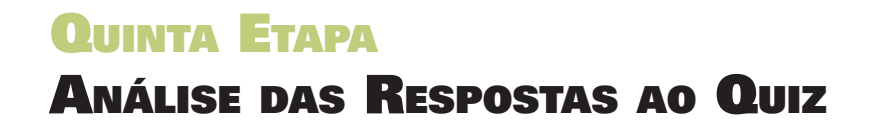

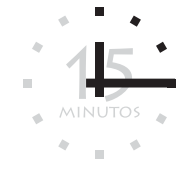

### Resposta

*A resposta correta é o item (b). Como o texto pede o candidato com pontuação mais regular, este será o que possui menor desvio padrão.*

### **Distratores:**

- *O aluno que escolheu o item (a) pode ter considerado como regular o fato de coincidirem média e mediana. Acontece que ambas são medidas de tendência central e não de dispersão. A dispersão é que dá indicações sobre a regularidade, ou não, da distribuição das notas.*
- *Já o que escolheu a opção (c) pode ter se precipitado ao identificar a maior nota na tabela.*
- *O que optou pelo item (d) pode não ter lido o texto de forma adequada, sendo levado por uma opção atraente, porém falsa.*
- *Já o que marcou (e) pode saber que o desvio padrão está ligado à regularidade, mas tenha confundido maior regularidade com maior desvio padrão.*

### **ETAPA FLEX**

### **PARA SABER +**

**1.** Desvios e desvios...

Uma observação sobre os desvios é que calculados com o sinal, sua soma é sempre 0. Essa é uma propriedade da média aritmética que poderia ser usada como definição. Com efeito, se M é a média aritmética dos 5 números a, b, c, d, e, têm-se:

 $M = \frac{a+b+c+d+e}{2}$ 5  $e^{\pm b+c+d+e}$  e os desvios são calculados pelas diferenças: a – M, b – M,

etc. Calculando a soma desses desvios:

$$
a - M + b - M + c - M + d - M + e - M = (a + b + c + d + e) - 5 M =
$$

$$
= (a + b + c + d + e) - (a + b + c + d + e) = 0.
$$

Essas expressões mostram também que se um número N é tal que a soma dos desvios der 0, então:

 $0 = a - N + b - N + c - N + d - N + e - N = (a + b + c + d + e) - 5 N$ 

Logo,  $N = \frac{a+b+c+d+e}{2}$ 5 é a média aritmética dos 5 números a, b, c, d, e.

E esse raciocínio se estende, naturalmente, a um número n qualquer de termos.

**2.** Desvio médio, variância e desvio padrão:

O desvio médio é uma medida de dispersão calculada como média aritmética dos desvios absolutos. A consideração dos desvios absolutos é necessária para evitar a compensação dos desvios positivos pelos negativos, o que dá soma 0 para os desvios. Tomados em valor absoluto, tem-se a medida dos desvios em qualquer sentido que ele ocorra. Dessa forma, o desvio médio é uma medida de dispersão.

Um outro modo de anular a compensação entre desvios para mais (positivos) e desvios para menos (negativos) é considerar os quadrados dos desvios. A média desses desvios quadráticos é chamada de variância e é também uma medida de dispersão. O desvio padrão, de alguma forma, procura compensar a elevação ao quadrado dos desvios, com a raiz quadrada da variância.

A razão pela qual se considera a variância ao invés do desvio médio está no fato de que a função quadrática é diferenciável em toda a reta, enquanto a função modular não é diferenciável na origem. Como não há menção ao Cálculo Diferencial no Currículo Mínimo, a consideração da variância fica pouco, ou nada, explicada para o aluno de ensino médio.

### **3.** Em **http://www.ufpa.br/dicas/biome/bioconba.htm**

começa um curso de Estatística. Sua continuação se encontra em

### **http://www.ufpa.br/dicas/biome/bioamos.htm**

onde você poderá aprender ou rever como calcular médias, medianas, modas e ainda as medidas de dispersão, através da utilização de recursos da Informática. É um pouco difícil, porque se trata de um curso para universitários, mas quem estiver interessado no assunto será capaz de chegar lá, divertir-se e aprender, pois é um curso introdutório.

### **4.** Em **http://educador.brasilescola.com/estrategias-ensino/desvio-padrao.htm**

você encontra a comparação entre as notas de 2 turmas que têm a mesma média. A distinção entre elas é feita por meio do cálculo do desvio padrão, indicado por DP no texto.

### **AGORA, É COM VOCÊ!**

**1.** O preço de 2 kg de um tipo de queijo no supermercado Pag&Lev é de R\$ 26,78 e o preço de 0,358 kg desse mesmo queijo no supermercado Lev+ é de R\$ 5,37. Em qual dos 2 supermercados o preço do quilo desse queijo é mais barato?

Matemática

Metanistica

Resposta

*Dado o preço de 2 kg, para achar o preço de 1 kg, você vai dividir o preço por 2. Nessas circunstâncias, você pode escolher entre igualar as casas ou avaliar o resultado e colocar a vírgula no quociente de acordo com a sua avaliação. Seguem os dois procedimentos:*

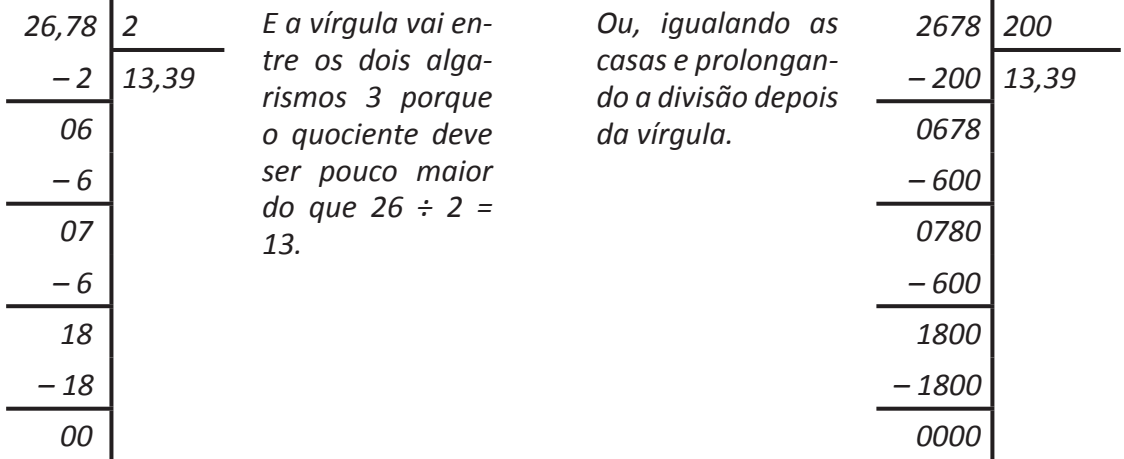

*Da mesma forma como você dividiu o preço pela massa para saber o preço unitário, você vai fazer com os dados em que a massa é menor do que 1 kg. Assim, para saber o preço do quilo desse queijo no supermercado Lev+, você vai fazer a divisão: 5,37 ÷ 0,358. Nesse caso, é conveniente igualar as casas e cortar as vírgulas:*

$$
\begin{array}{r|l}\n 5370 & 0358 \\
-358 & 15 \\
\hline\n 1790 & \\
-1790 & \\
\hline\n 0000 & & \n\end{array}
$$

*E o preço mais barato é R\$ 13,39, praticado no supermercado Pag&Lev.* 

*Professor: em geral, o aluno aceita com facilidade que o preço de 2 kg deve ser dividido por 2 para encontrar o preço de 1 kg. No caso, porém, em que ele conhece o preço de 0,358 kg ou de 358 g, ele não tem a mesma facilidade para decidir pela divisão. É bem aceito por ele e vale a pena lembrá-lo que, se é dado o preço do quilo, para saber o preço de 0,358 kg basta efetuar a multiplicação deste preço por 0,358. Para resolver o problema dado, a partir desse conhecimento, basta usar o fato de que a divisão é a inversa da multiplicação.*

*Para o aluno que tem facilidade na resolução de equações, é só pensar no preço do quilo como incógnita e lembrar que se ele sabe o preço x do quilo do queijo e quer saber o preço de 0,358 kg, ele faz: 0,358 x. Ora, se esse preço é 5,37 reais, então, ele terá:* 

0,358 x = 5,37, donde x = 
$$
\frac{5,37}{0,358}
$$
 que foi o cálculo feito.

**2.** Nem sempre é fácil fazer a avaliação do resultado, mesmo numa divisão por número inteiro. Por exemplo, na divisão de 30,12 por 753 é mais conveniente igualar as casas do que tentar descobrir o lugar da vírgula. Tente os dois procedimentos, começando por não igualar as casas e localizar a vírgula no quociente. Depois iguale as casas e veja se sua avaliação foi correta.

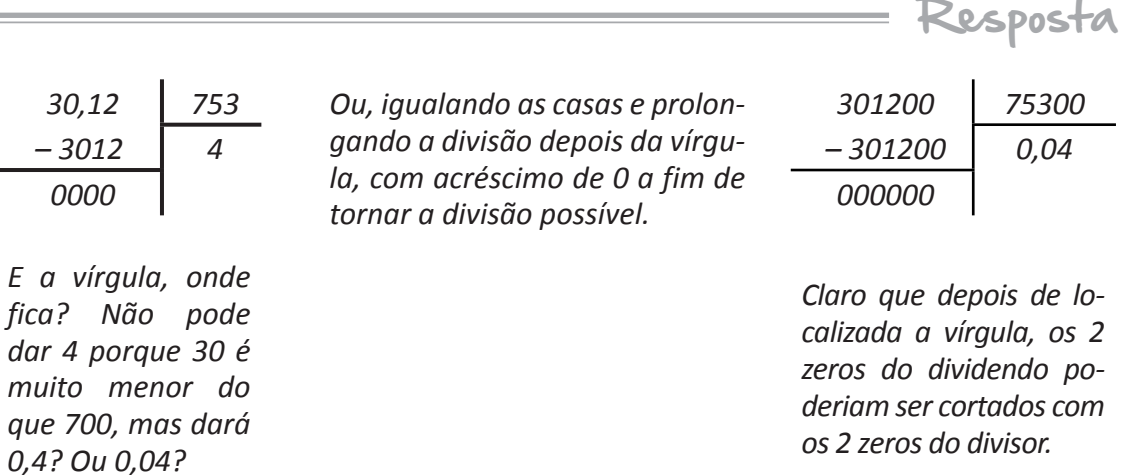

*Claro que dá para pensar melhor e perceber que 30 dividido por 700 é o mesmo que 3 por 70 que é perto da décima parte de 3 sobre 7 e este é perto de meio, portanto, perto de 0,5. Logo, a décima parte seria 0,05, então o quociente de 30,12 por 753 devia ser mesmo 0,04. Mas o procedimento de igualar as casas dá o resultado mecanicamente.*

**3.** O funcionário de uma empresa preencheu uma lista de compras, mas não indicou o preço unitário de cada item. Preencha a tabela abaixo com os valores (em reais) que faltam.

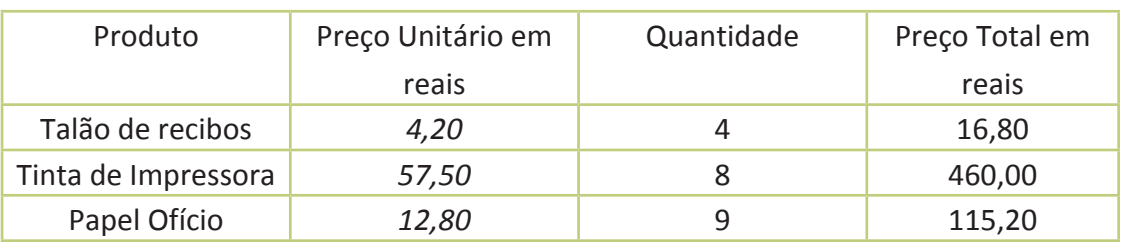

*O preço unitário é obtido dividindo-se o preço total pela quantidade de cada produto:*

*16,8 : 4 equivale a 168 : 40 = 4,2*

Resposta

Matemática

Matemática

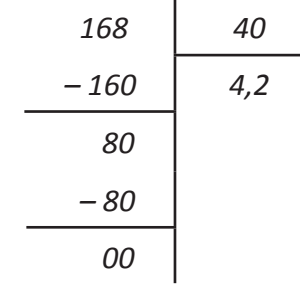

*460 : 8 = 57,5*

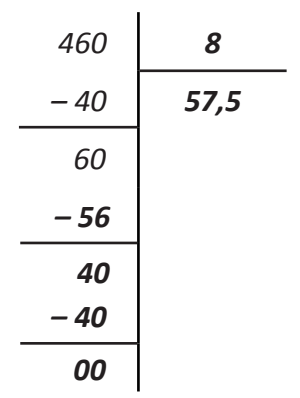

*115,20 : 9 equivale a 11520 : 900= 12,8*

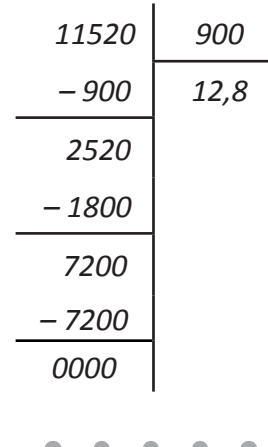

**4.** Para saber se um carro é econômico, ou não, calcula-se o consumo médio de combustível, dado pela quantidade de quilômetros que podem ser rodados com 1 litro de combustível. Qual foi o consumo médio de um carro que rodou 507 km com 65 litros de gasolina?

Resposta

*O consumo médio é calculado dividindo-se a o total de km percorridos pelo total de litros de combustível consumidos: 507 : 65 = 7,8 km por litro*

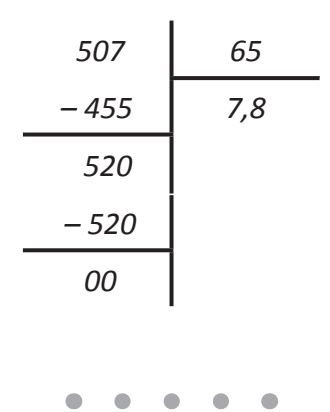

**5. 110 metros com barreiras** é uma modalidade olímpica de atletismo que consiste na disputa de uma corrida dessa distância com a presença de vários obstáculos ao longo do percurso.

O percurso de 110 metros é disputado numa linha reta e contém 10 barreiras com 106,7 cm de altura. Os obstáculos são desenhados de forma a caírem para a frente e não provocarem lesões se derrubados pelo atleta. A primeira barreira é colocada a 13,72 m da linha de partida, a última a 14,1 metros da linha de chegada e as demais são colocadas à mesma distância uma da seguinte.

Qual a distância entre duas barreiras consecutivas, em metros e com 1 casa decimal?

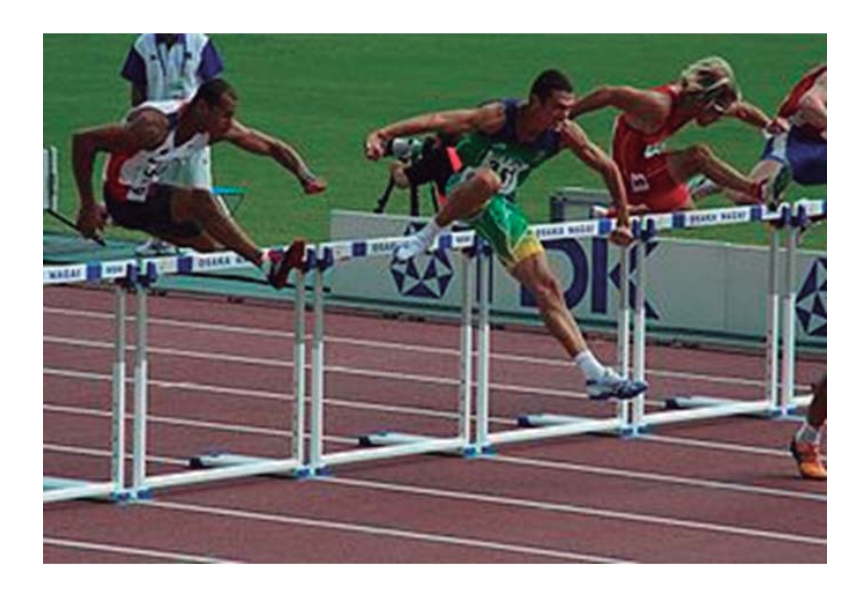

(FONTE da imagem – http://upload.wikimedia.org/wikipedia/commons/thumb/9/93/Osaka07\_D8M\_ M110MH\_Decathlon\_Scene.jpg/300px-Osaka07\_D8M\_M110MH\_Decathlon\_Scene.jpg)

Resposta

Anexo

*O desenho a seguir é um esboço do percurso de 110 metros com a colocação das 10 barreiras.*

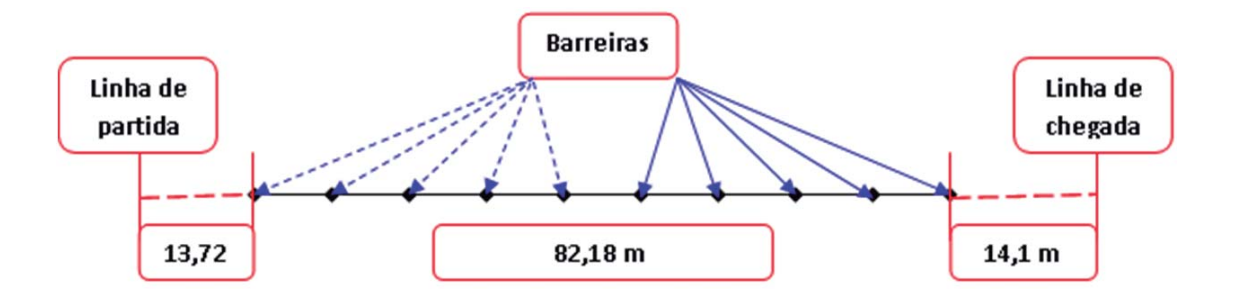

*Para encontrar a distância entre a primeira e a última barreira, é preciso deduzir de 110 m, a distância entre a linha de partida e a primeira barreira (13,72 m) e a distância entre a última barreira e a linha de chegada (14,1 m): 110 – 13,72 – 14,1 = 82,18*

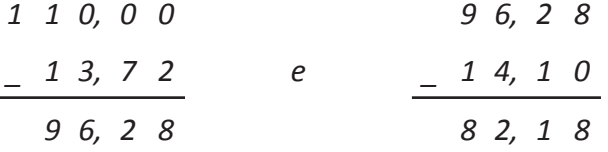

*A distância entre duas barreiras consecutivas se repete 9 vezes entre a primeira e a última e seu valor pode ser obtido por: 82,18 : 9*  $\approx$  *9,1 m* 

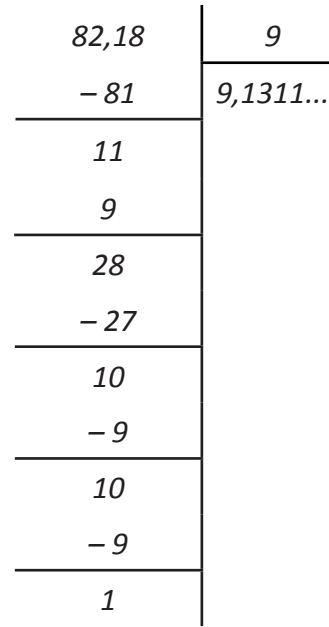

*Nesta divisão, a partir dos milésimos, o resto se repete e será sempre igual a 1. Como 10 : 9 = 1, ... teremos, assim, uma sequência infinita de algarismos 1 no quociente. Este tipo de número racional é conhecido por "dízima periódica". O resultado foi considerado até a 1ª casa decimal, sem arredondamentos, conforme solicitado no enunciado.*